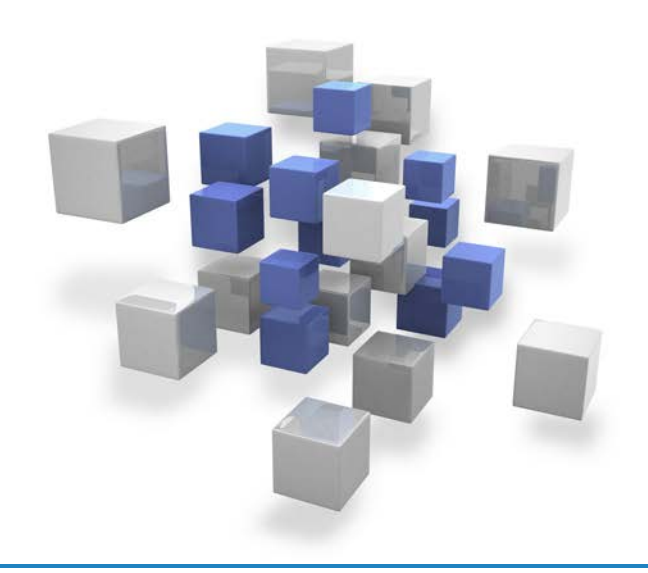

# **LANCOM** Public Spot PMS Accounting Plus

Der smarte Weg, eine Hotspot-Lösung mit dem eigenen Hotel-Abrechnungssystem zu kombinieren

Die LANCOM Public Spot PMS Accounting Plus Option vereinfacht die Authentifizierung von Gästen sowie die Abrechnung von Gebühren des Internetgastzugangs. Sobald auf einem LANCOM Gerät die LANCOM Public Spot Option aktiviert ist, ermöglicht diese zusätzliche Option die Anmeldung und Abrechnung des Gastzugangs über ein Property Management System (PMS) wie Micros Opera, Fidelio Suite8 oder Protel. So bietet die LANCOM Hotspot-Lösung maximale Flexibilität bezüglich der tariflichen Ausgestaltung.

- > Einfache und automatische Authentifizierung für Hotelgäste über Zimmernummer oder Nachname
- > Buchung der Internetnutzungskosten auf die Zimmerrechnung
- > Geeignet für PMS mit FIAS-Schnittstelle, wie z.B. Micros Opera, Fidelio Suite8 oder Protel
- > Einfach das vorhandene Gerät aufrüsten und Hardware-Komponenten einsparen
- > Voraussetzung: Aktivierte LANCOM Public Spot Option

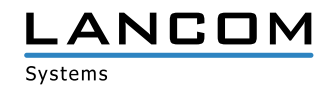

## **LANCOM** Public Spot PMS Accounting Plus

### **Einfache und komfortable Authentifizierung für Hotelgäste**

Die LANCOM Public Spot PMS Accounting Plus Option bietet Gästen die Möglichkeit, sich schnell und einfach am Internet-Gastzugang des Hotels anzumelden. Die Authentifizierung erfolgt beispielsweise direkt über den Namen und die Zimmernummer des Gastes. Auf diese Weise wird nicht nur das Personal entlastet, da papiergebundene Zugangstickets entfallen, diese Lösung bietet Ihnen vor allem die Sicherheit, dass ausschließlich Ihre Hotelgäste den Hotspot nutzen.

#### **Automatische Abrechnung über Hotelzimmerrechnung**

Dank der LANCOM Public Spot PMS Accounting Plus Option kann auch die Abrechnung der Internetnutzung bei kostenpflichtigen Hotspots direkt mit dem hoteleigenen Property Management System verknüpft werden. Die Kosten werden dann automatisch auf der Zimmerrechnung des Gastes verbucht – ohne weiteres Zutun des Personals. Natürlich kann auch ein kostenloser Internetzugang, beispielsweise über Voucher oder das Akzeptieren der AGB auf der Anmeldeseite, zur Verfügung gestellt werden.

### **Professionelle Anbindung an das PMS dank flexibler Schnittstelle**

Die LANCOM Public Spot PMS Accounting Plus Option ist mit externen Hotel-Abrechnungssystemen kombinierbar. Über die XML-, RADIUS- oder FIAS-Schnittstelle lässt sie sich mit unterschiedlichen Property Management Systemen (PMS), wie Micros Opera, Fidelio Suite8 oder Protel verknüpfen.

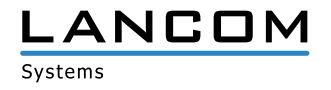

# LANCOM Public Spot PMS Accounting Plus LCOS 10.12

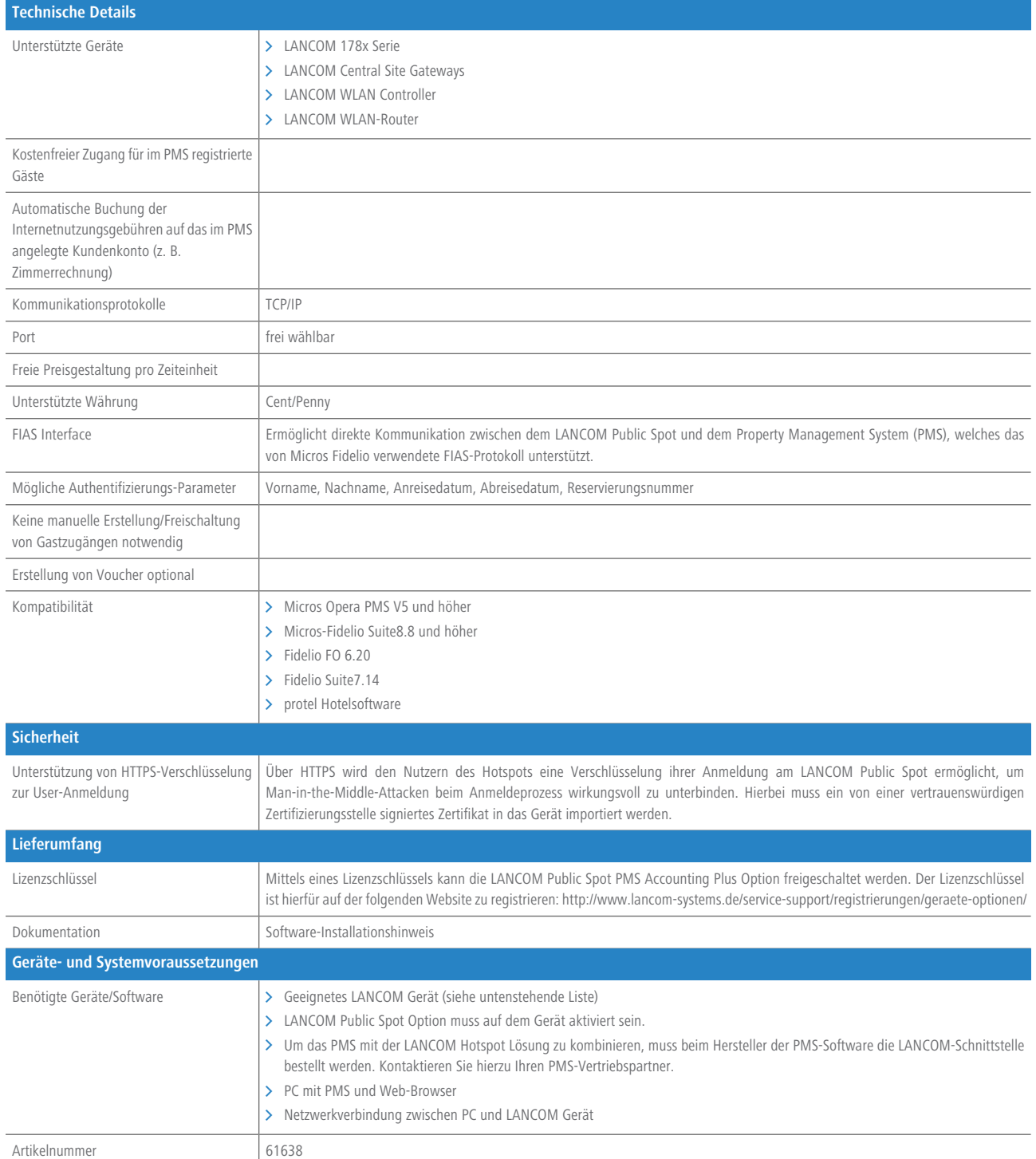

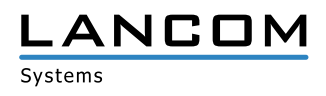

## LANCOM Public Spot PMS Accounting Plus LCOS 10.12

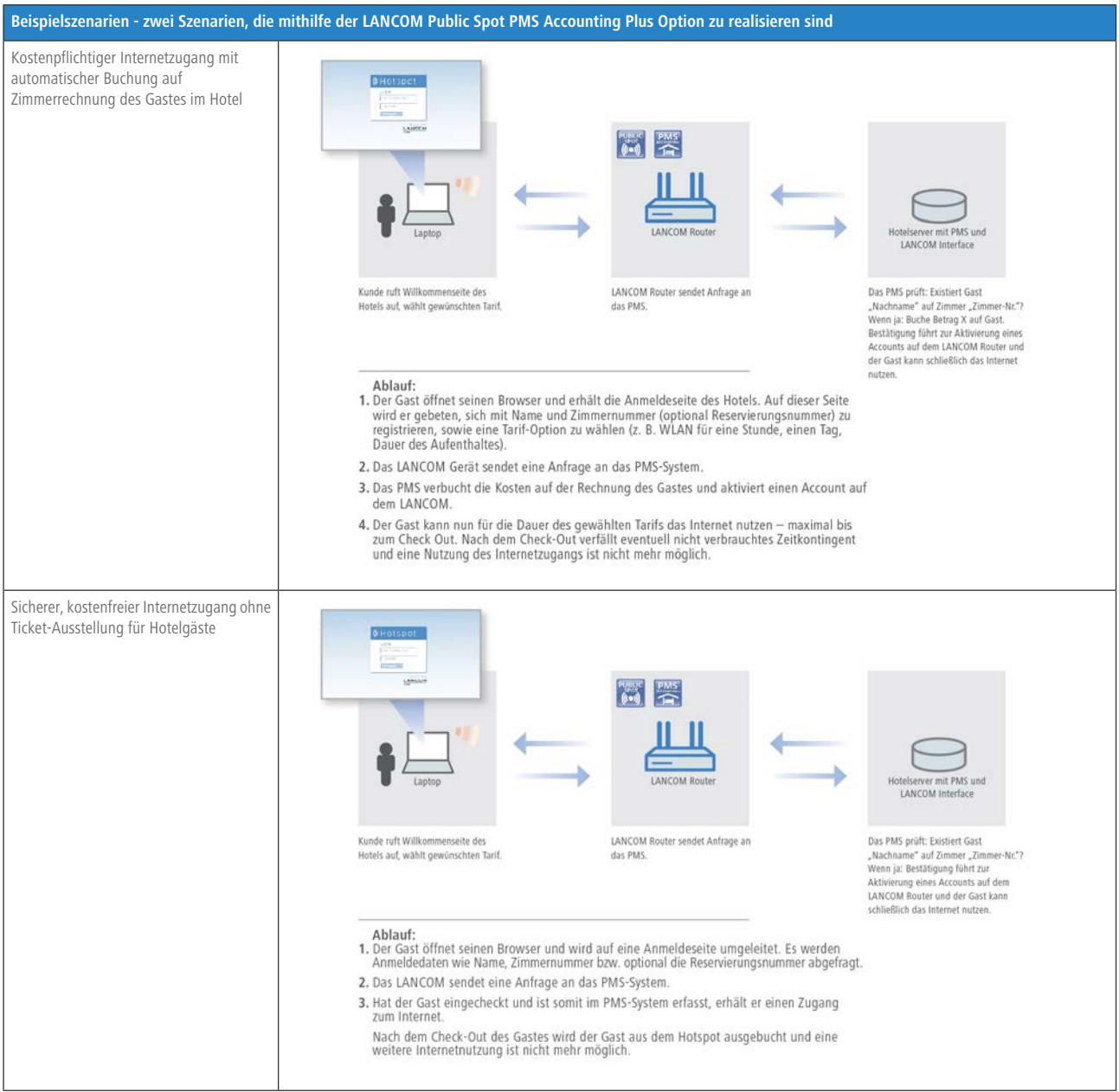

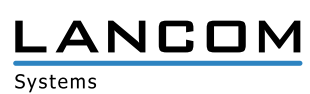

www.lancom-systems.de